**УТВЕРЖДАЮ УТВЕРЖЛАЮ** ГЛАВА МЕСТНОЙ АДМИНИСТРАЦИИ ВНУТРИГОРОДСКОГО ГЛАВА МЕСТНОЙ АДМИНИСТРАЦИИ ВНУТРИГОРОДСКОГО МУНИЦЫПАЛЬНОГО ОБРАЗОВАНИЯ САНКТ-ПЕТЕРБУРГА МУНИЦЫНАЛЬНОГО ОБРАЗОВАНИЯ САНКТ-ПЕТЕРБУРГА **МУНИЦЫПАЛЬНОГО ОКРУГА** МУНИЦЫПАЛЬНОГО ОКРУГА okpy - ЮГО-ЗАПАД **ЮЖНО-ПРИМОРСКИЙ** В.В. ШЕРОМОВ П.С.ГУДАДЗЕ **УТВЕРЖДАЮ УТВЕРЖДАЮ** ГЛАВА МЕСТНОЙ АДМИНИСТРАЦИИ ВНУТРИГОРОДСКОГО **ГЛАВА МЕСТНОЙ АДМИНИСТРАЦИИ ВНУТРИГОРОДСКОГО** МУНИЦЫНАЛЬНОГО ОБРАЗОВАНИЯ САНКТ-ПЕТЕРБУРГА МУНИЦЫЦАЛЬНОГО ОБРАЗОВАНИЯ САНКТ-ПЕТЕРБУРГА МУНИЦЫПАЛЬНОГО ОКРУГА **МУНИЦЬИИ ЛЬНОГО ОКРУГА** СОСНОВАЯ ПОЛЯНА **УРИЦК** М.З. БАБАЕВ А.В. РОМАШКИНА **УТВЕРЖДАЮ УТВЕРЖДАЮ** ГЛАВА МЕСТНОЙ АДМИНИСТРАЦИИ ВНУТРИГОРОДСКОГО ГЛАВА МЕСТНОЙ АДМИНИСТРАЦИИ ВНУТРИГОРОДСКОГО МУНИЦЫПАЛЬНОГО ОБРАЗОВАНИЯ САНКТ-ПЕТЕРБУРГА МУНИЦЫПАЛЬНОГО ОБРАЗОВАНИЯ САНКГАВКТЕРБУРГА МУНИЦЫПАЛЬНОГО ОКРУГА МУНИНБШАЛЬНОГО ОКРУГА **КОНСТАНТИНОВСКОЕ** ТОРЕЛОВО А.А. ЛАВРИНЕНКО **RS Н.С. ЧИЕВЦОВА УТВЕРЖДАЮ** ГЛАВА МЕСТНОЙ АДМИНИСТРАЦИИ ВНУТРИГОРОДСКОГО МУНИЦЫПАЛЬНОГО ОБРАЗОВАНИЯ САНКТ-ПЕТЕРБУРГА МУНИЦЫПАЛЬНОГО ОКРУГА **ГОРОД КРАСНОЕ СЕЛО И.А. ИВАНОВ** 

٠

График вызова граждан Красносельского района для прохождения медицинского освидетельствования осенью 2023 года.

## ОКТЯБРЬ

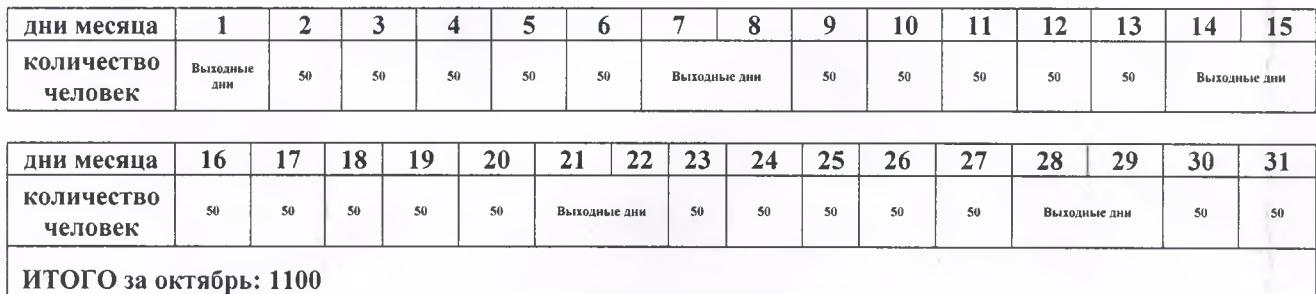

## **НОЯБРЬ**

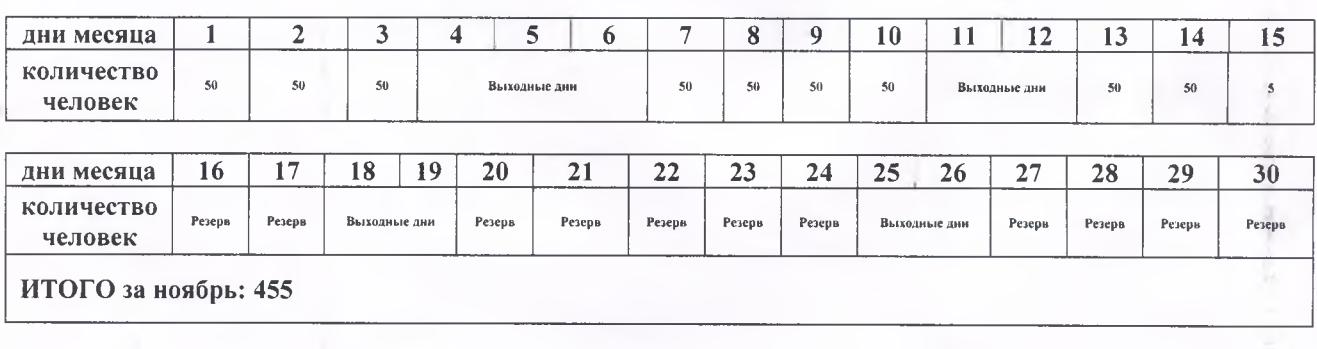

## ДЕКАБРЬ

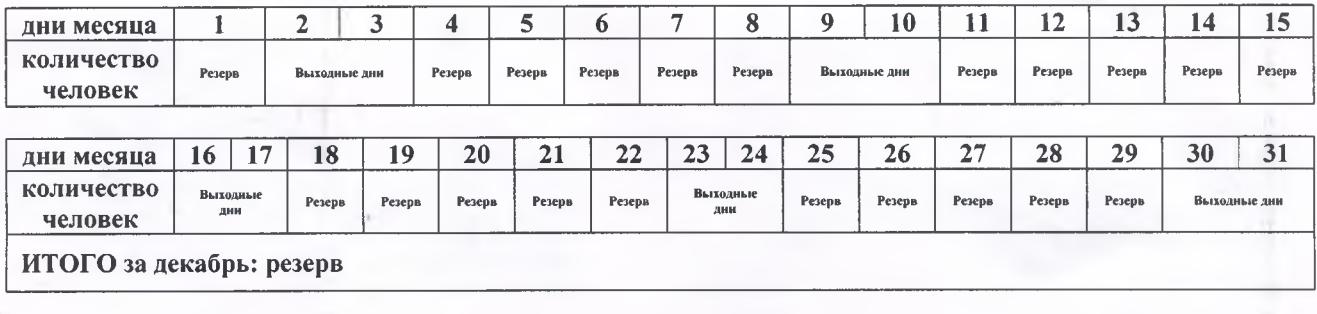

## **Bcero: 1555**

Военный комиссар Красносельского района города Санкт-Петербурга

<u>Vc</u>

А.ФИЛЬКОВ

R